## **FORMULARIO VIRTUAL**

Para rellenar el formulario virtual, se deberá ingresar al siguiente LINK:

<https://forms.gle/qmdQEv8egvswoP3t9>

Nota: El formulario virtual es de carácter obligatorio, no rellenarlo implicaría estar fuera de la presente convocatoria.

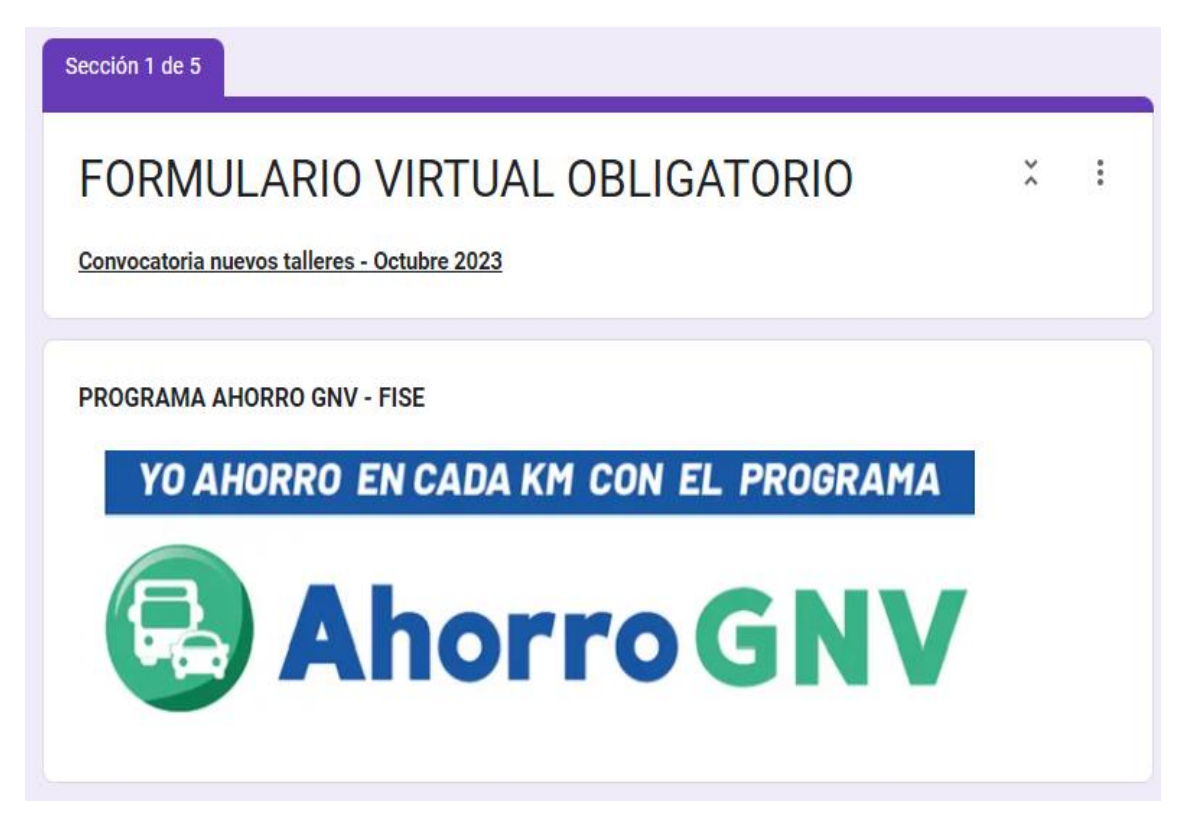